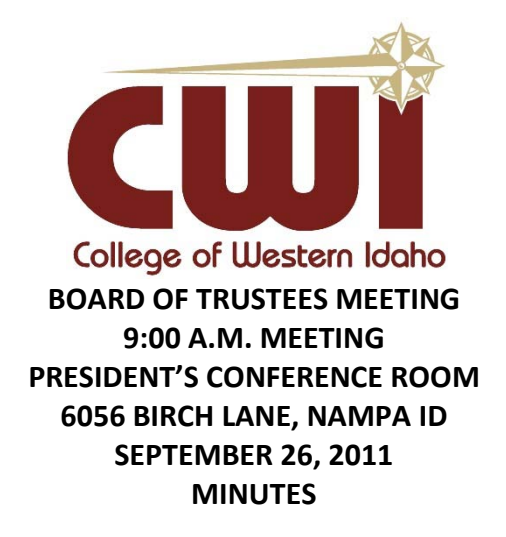

## **Call to Order and Verification of Quorum**

Chair Stanley Bastian called the meeting to order at 9:00 a.m. and verified that a quorum of the board was present at the meeting.

## **Attendance**

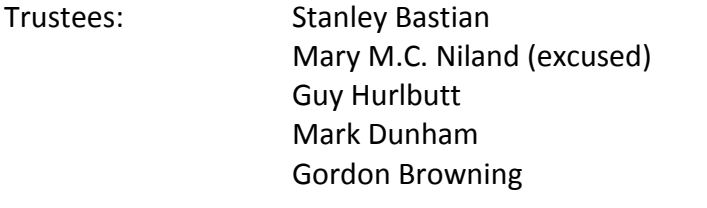

Also present: Bert Glandon, President Cheryl Wright, VP Finance and Administration Rick Aman, VP Instruction Craig Brown, AVP Resource Development Donna Robinson, Executive Assistant Steve Berenter, Attorney

# **(M) HURLBUTT: APPROVE CONSENT AGENDA AS PRESENTED. MOTION CARRIED UNANIMOUSLY.**

# **Pledge of Allegiance**

## **Call for Public Comment**

• None

## **CWI Student Senators**

- President Amanda Graham, Vice President Cody Phelps, and Treasurer Hilary Lee address the board.
- The ASCWI presented information on activities and workshops they provided the first two weeks of class.
- The ASCWI Constitution draft shall be presented to the Board of Trustees for approval.

• President Glandon and the Trustees publicly thanked the ASCWI officers for their services and dedication to the school and our students.

# **2nd Reading Procedure 5012**

• Attorney Steven Berenter reviewed and discussed the procedure.

# **(M) HURLBUTT: APPROVE ADMINISTRATIVE PROCEDURE 5012 AS PRESENTED. MOTION CARRIED UNANIMOUSLY.**

## **1st Reading Employee Handbook**

- Group discussion and review with Steve Berenter.
- $\bullet$  2<sup>nd</sup> reading will be scheduled for October meeting.

# **1st Reading 2013-2014 Academic Calendar**

# **(M) DUNHAM: WAIVE 2ND READING AND APPROVE 2013-2014 ACADEMIC CALENDAR AS PRESENTED. MOTION CARRIED UNANIMOUSLY.**

#### **Accreditation Site Visit**

• Rick Aman reviewed and discussed the documents with the Trustees.

## **Business Partnerships/Workforce Development (Bp/Wd) Program Presentation**

- Vice President Craig Brown introduced and publicly thanked Director Scott Fenwick, Sherie Burke, Kathleen Pollard for their service to CWI and our community.
- Director Fenwick described many of the Bp/Wd programs.
- Chair Bastian recommends Bp/Wd work with the CWI Advisory Council to identify community needs.

## **Finance Committee Report**

- Cheryl Wright reviewed the packet of documents.
- Trustee Dunham discussed the membership of the finance committee.

**(M) DUNHAM: TOM BEITIA, THE FINANCE COMMITTEE, AND I RECOMMEND BRIAN BURNETT, VP INVESTMENTS, FINANCIAL ADVISOR FOR UBS FINANCIAL SERVICES INC. BE APPOINTED AS A MEMBER OF THE CWI FINANCE COMMITTEE. MOTION CARRIED UNANIMOUSLY.**

## **Idaho Community College Trustee Work Plan Proposal**

- Chair Bastian discussed the packet of documents and the work plan proposed by Jerry Gee.
- Lobbyist Ben Davenport of Risch Pisca reviewed current legislation concerning the Idaho community colleges.

# **(M) HURLBUTT: APPROVE THE WORK PLAN WITH SUGGESTED CHANGES. MOTION CARRIED UNANIMOUSLY.**

## **President's Report**

- President Glandon gave on updates on:
	- **Purchase of greenhouses at the horticulture site.**
	- Commencement venue and date.
	- Intersection safety at Idaho Center Blvd. and Birch Lane.
	- **M3** project in Eagle.

# **(M) DUNHAM: AUTHORIZE THE PURCHASE, ROOF REPLACEMENT AND MAITENANCE AS OUTLINED ON THE GREENHOUSES. MOTION CARRIED UNANIMOUSLY.**

## **Faculty Senate Officers**

• President Cathy Carson and Vice President Lynda Benson addressed the board.

## **EXECUTIVE SESSION**

At 1:10 p.m. a motion was made by Chairman Bastian to go into executive session under Idaho Code Sections 67-2345(1)(c) To conduct deliberations concerning labor negotiations or to acquire an interest in real property which is not owned by a public agency.

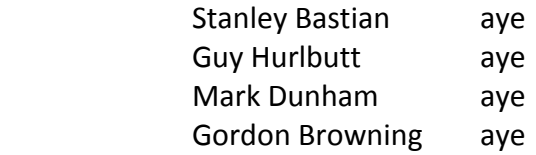

## **Adjournment**

At 1:35 p.m. Chair Bastian adjourned the meeting.

 $\sim$ 

Mark Dunham, Board of Trustees Secretary